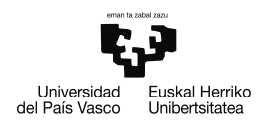

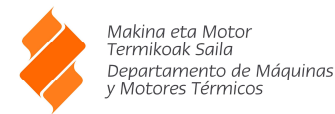

## **ENUNCIADO EJERCICIO 03**

Representar los triángulos de velocidades de una turbina Curtis con tres escalonamientos de velocidad que desarrolla 1500 kW a 2500 rpm. Sabiendo que las condiciones del vapor a la entrada de la turbina son 60 bar y 400 ºC y que la presión de salida es de 5 bar.

Se supondrá que la turbina está funcionando en condiciones de máximo rendimiento y que los álabes y paletas inversoras son simétricos y sin pérdidas de velocidad en los mismos.

El rendimiento isoentrópico de la tobera es de 0,9 y el ángulo de salida de las mismas es  $\alpha_1 = 20^\circ$ 

### Determinar:

- 1. Las pérdidas en los distintos elementos de la turbina.
- 2. El diámetro medio del escalonamiento.
- 3. La potencia suministrada por cada uno de los escalonamientos.

Universidad Euskal Herriko<br>del País Vasco Unibertsitatea

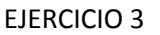

Makina eta Motor makina cea moc<br>Termikoak Saila Terrincous Sana<br>Departamento de Máquinas<br>y Motores Térmicos

**Datos:**  Condiciones a la entrada de la tobera Presión de salida de la turbina Ángulo de salida Rendimiento isoentrópico de la turbina Coeficiente de simetría Coeficiente de pérdida de velocidad en corona directriz Número de escalones de velocidad Velocidad periférica de rendimiento máximo  $t_0 = 400$  [C]  $p_0 = 60$  [bar]  $p_1 = 5$  [bar]  $\alpha_{1:1}$  = 20 [deg]  $h_0 = h$  (Steam; T =  $t_0$ ; P =  $p_0$ )  $s_0 = s$  (Steam; T=t<sub>0</sub>; P=p<sub>0</sub>)  $h_1$  = **h** (Steam; s = s<sub>0</sub>; P = p<sub>1</sub>)  $\Delta h_s$  =  $h_0$  –  $h_1$  $\Delta h_{\rm s}$  · 1000 ·  $\frac{\rm J}{\rm K}$  $\left|\frac{\mathsf{J}}{\mathsf{kJ}}\right| = \left|\frac{\mathsf{c}_{1;\mathrm{s}}^2}{2}\right|$ 2  $\phi = 0,9$  $k = 1$  $y = 1$  $c_{1;1} = \phi \cdot c_{1;s}$  $n = 3$  $u = \frac{1}{2}$  $\frac{1}{2 + n}$  · **c**<sub>1;1</sub> · **cos** (  $\alpha_{1;1}$  )  $W_{1;1}^2 = C_{1;1}^2 + u^2 - 2 \cdot u \cdot C_{1;1} \cdot \cos (\alpha_{1;1})$  $W_{1:1}$  **· cos** (  $β_{1:1}$ ) + u = c<sub>1:1</sub> **· cos** (  $α_{1:1}$ )

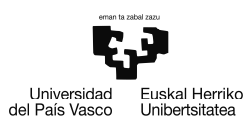

Makina eta Motor<br>Termikoak Saila<br>Departamento de Máquinas<br>y Motores Térmicos

$$
W_{21} = W_{11} \cdot \psi
$$
\n
$$
B_{111} = \beta_{21} \cdot k
$$
\n
$$
c_{21}^{2} = W_{21}^{2} + u^{2} - 2 \cdot u \cdot W_{21} \cdot \cos(\beta_{21})
$$
\n
$$
U \text{ en caso de ser > u tenerlo en cuenta en el triángulo de velocidades}
$$
\n
$$
W_{2:1:u} = W_{2:1} \cdot \cos(\beta_{2:1})
$$
\n
$$
W_{2:1} \cdot \cos(\beta_{2:1}) = u + c_{2:1} \cdot \cos(\alpha_{2:1})
$$
\n
$$
Priimera corona directriz
$$
\n
$$
c_{1:2} = c_{2:1}
$$
\n
$$
W_{1:2}^{2} = c_{2:1}
$$
\n
$$
W_{1:2}^{2} = c_{2:1}
$$
\n
$$
W_{1:2}^{2} = w_{1:2}^{2} + u^{2} - 2 \cdot u \cdot c_{1:2} \cdot \cos(\alpha_{1:2})
$$
\n
$$
W_{2:2} = W_{1:2} \cdot \psi
$$
\n
$$
\beta_{1:2} = \beta_{2:2} \cdot k
$$
\n
$$
c_{2:2}^{2} = W_{2:2}^{2} + u^{2} - 2 \cdot u \cdot W_{2:2} \cdot \cos(\beta_{2:2})
$$
\n
$$
W_{2:2} = W_{2:2} \cdot \cos(\beta_{2:2})
$$
\n
$$
W_{2:2} \cdot \cos(\beta_{2:2}) = u + c_{2:2} \cdot \cos(\alpha_{2:2})
$$
\n
$$
Segunda corona directriz
$$
\n
$$
c_{1:3} = c_{2:2}
$$
\n
$$
w_{1:3} = c_{2:2}
$$
\n
$$
w_{1:3} = c_{2:2}
$$
\n
$$
w_{1:3} = c_{2:2}
$$
\n
$$
w_{1:3} = c_{2:2}
$$
\n
$$
w_{1:3} = c_{2:3} \cdot k
$$
\n
$$
c_{2:3}^{2} = W_{1:3}^{2} \cdot w
$$
\n
$$
\beta_{1:3
$$

$$
Y_{E} = \frac{C_{1;s}^{2}}{2} \cdot (1 - \phi^{2}) \cdot |0,001 \cdot \frac{kJ}{J}|
$$

Pérdidas en primera corona móvil

Pérdidas en primera corona directriz  $Y_{R;1} = \frac{W_{1;1}^{2}}{2}$  $\frac{11^{2}}{2} \cdot (1 - \psi^{2}) \cdot 0.001 \cdot \frac{kJ}{J}$ J

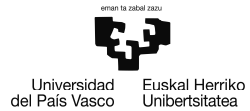

Makina eta Motor<br>Termikoak Saila<br>Departamento de Máquinas<br>y Motores Térmicos

$$
Y_{D;1} = \frac{c_{2;1}^{2}}{2} \cdot (1 - \psi^{2}) \cdot \left| 0,001 \cdot \frac{kJ}{J} \right|
$$
  
\nPérdidas en segunda corona móvil  
\n
$$
Y_{R;2} = \frac{W_{1;2}^{2}}{2} \cdot (1 - \psi^{2}) \cdot \left| 0,001 \cdot \frac{kJ}{J} \right|
$$
  
\nPérdidas en segunda corona directriz  
\n
$$
Y_{D;2} = \frac{c_{2;2}^{2}}{2} \cdot (1 - \psi^{2}) \cdot \left| 0,001 \cdot \frac{kJ}{J} \right|
$$
  
\nPérdidas en tercera corona móvil  
\n
$$
Y_{R;3} = \frac{W_{1;3}^{2}}{2} \cdot (1 - \psi^{2}) \cdot \left| 0,001 \cdot \frac{kJ}{J} \right|
$$
  
\nPérdidas de velocidad en salida  
\n
$$
Y_{2} = \frac{c_{2;3}^{2}}{2} \cdot \left| 0,001 \cdot \frac{kJ}{J} \right|
$$
  
\n
$$
W_{u;1} = u \cdot (c_{1;1} \cdot \cos(\alpha_{1;1}) - c_{2;1} \cdot \cos(\alpha_{2;1}) \cdot \left| 0,001 \cdot \frac{kJ}{J} \right|
$$
  
\n
$$
W_{u;2} = u \cdot (c_{1;2} \cdot \cos(\alpha_{1;2}) - c_{2;2} \cdot \cos(\alpha_{2;2}) \cdot \left| 0,001 \cdot \frac{kJ}{J} \right|
$$
  
\n
$$
W_{u;3} = u \cdot (c_{1;3} \cdot \cos(\alpha_{1;3}) - c_{1;3} \cdot \cos(\alpha_{2;3}) \cdot \left| 0,001 \cdot \frac{kJ}{J} \right|
$$
  
\n
$$
W_{u} = W_{u;1} + W_{u;2} + W_{u;3}
$$

EJERCICIO 3

# Potencia de la turbina

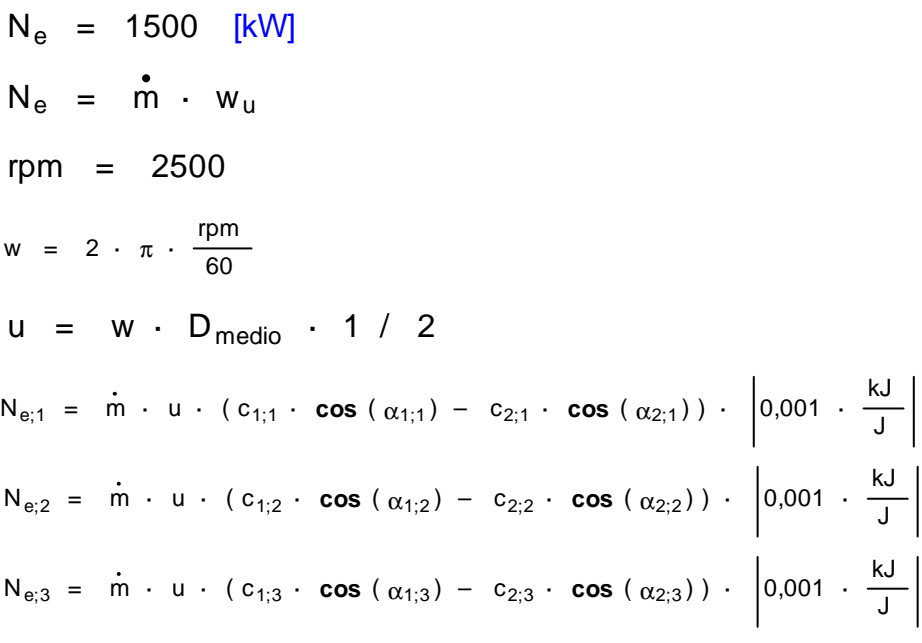

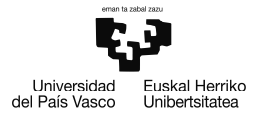

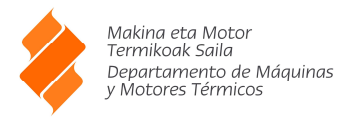

#### **RESOLUCION EN EES**

"Datos a la entrada de la turbina"

 $t_0 = 400$  [C]  $p_0 = 60$  [bar] p\_1 = 5 [bar] "Presión de salida de la turbina"

alpha\_1\_1 = 20 [deg] "Ángulo de salida"

h[0]=Enthalpy(Steam;T=t\_0;P=p\_0) s[0]=Entropy(Steam;T=t\_0;P=p\_0)

h[1]=Enthalpy(Steam;s=s[0];P=p\_1)

 $DELTAh_s = h[0] - h[1]$ 

DELTAh\_s  $*$  convert(kJ;J) = c\_1\_s^2 / 2

phi = 0,9 "Rendimiento isoentrópico de la turbina"

k = 1 "Coeficiente de simetría"

psi = 1 "Coeficiente de pérdida de velocidad en corona directriz"

 $c_1 - 1 = \pi$  \*  $c_1 - s$ 

"Número de escalones de velocidad"

 $n = 3$ 

"Velocidad periférica de rendimiento máximo"

 $u = 1/(2 * n) * c_1 1 * cos(alpha_1 - 1)$  $W_1$ \_1^2 = c\_1\_1^2 + u^2 - 2\*u\*c\_1\_1 \* cos(alpha\_1\_1)  $W_1$ \_1  $*$  cos(beta\_1\_1) + u = c\_1\_1  $*$  cos(alpha\_1\_1)  $W_2$ \_1 = W\_1\_1  $*$  psi beta  $1_1 = \beta$  = 2  $1 * k$ c\_2\_1^2 = W\_2\_1^2 + u^2 - 2 \* u \* W\_2\_1 \* cos(beta\_2\_1) W\_2\_1\_u = W\_2\_1 \* cos(beta\_2\_1) "U en caso de ser >u tenerlo en cuenta en el triángulo de velocidades"  $W_2$ <sup>+</sup> cos(beta\_2\_1) = u + c\_2\_1 \* cos(alpha\_2\_1) "Primera corona directriz"  $c_12 = c_21$ 

alpha $12$  = alpha $21$ 

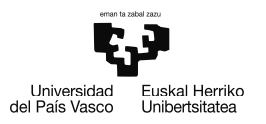

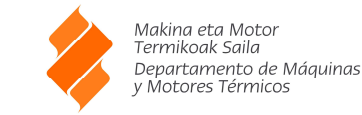

W 1 2  $*$  cos(beta 1 2) + u = c\_1\_2  $*$  cos(alpha\_1\_2)  $W_2_2 = W_1_2 *$  psi beta  $1 \t2 = \beta + 2 \t k$ c\_2\_2^2 = W\_2\_2^2 + u^2 - 2 \* u \* W\_2\_2 \* cos(beta\_2\_2) W 2 2 u = W 2  $2 * cos(beta 2 2)$ W\_2\_2 \* cos(beta\_2\_2) = u + c\_2\_2 \* cos(alpha\_2\_2) "Segunda corona directriz" c  $1_3 = c_2_2_2$ alpha $13$  = alpha $22$ W\_1\_3^2 = c\_1\_3^2 + u^2 - 2\*u\*c\_1\_3 \* cos(alpha\_1\_3)  $W_1$   $3 * cos(beta_1 3) + u = c_1 3 * cos(abha_1 3)$  $W_2_3 = W_1_3 * \text{psi}$ beta  $1 \t3 = \text{beta } 2 \t3 * k$ c\_2\_3^2 = W\_2\_3^2 + u^2 - 2 \* u \* W\_2\_3 \* cos(beta\_2\_3) W 2 3  $u = W 2 3 * cos(beta 2 3)$ 

 $W_1_2^2$  = c\_1\_2^2 + u^2 - 2\*u\*c\_1\_2 \* cos(alpha\_1\_2)

EJERCICIO 3

W\_2\_3 \* cos(beta\_2\_3) = u + c\_2\_3 \* cos(alpha\_2\_3)

"Pérdidas en los distintos componentes"

"Pérdidas en el estator"

Y  $E = c 1 s^{2}/2$  \* (1 - phi^2) \*convert(J;kJ)

Y\_R\_1 = W\_1\_1^2 / 2 \* (1 - psi^2)\*convert(J;kJ) "Pérdidas en primera corona móvil" Y\_D\_1 = c\_2\_1^2 / 2 \* (1 - psi^2)\*convert(J;kJ) "Pérdidas en primera corona directriz" Y\_R\_2 = W\_1\_2^2 / 2 \* (1 - psi^2)\*convert(J;kJ) "Pérdidas en segunda corona móvil" Y\_D\_2 = c\_2\_2^2 / 2 \* (1 - psi^2)\*convert(J;kJ) "Pérdidas en seguna corona directriz" Y\_R\_3 = W\_1\_3^2 / 2 \* (1 - psi^2)\*convert(J;kJ) "Pérdidas en tercera corona móvil"

```
Y_2 = c_2_3^2/2*convert(J:kJ)    V_7 = c_2_3^2/2*convert(J:kJ)
```
W\_u\_1 = u \* (c\_1\_1 \* cos(alpha\_1\_1) - c\_2\_1 \* cos(alpha\_2\_1)) \* convert(J;kJ)  $W_u^2 = u^* (c_1^2 + c_2^2)$  = u \* (c\_1 \_2 \* cos(alpha\_2  $^2$ ) = c\_2 \* cos(alpha\_2\_2)) \* convert(J;kJ) W\_u\_3 = U \* (c\_1\_3 \* cos(alpha\_1\_3) - c\_1\_3 \* cos(alpha\_2\_3)) \* convert(J;kJ)

W\_u = W\_u\_1 + W\_u\_2 + W\_u\_3

"Potencia de la turbina"  $N_e = 1500$  [kW]

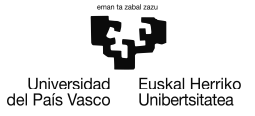

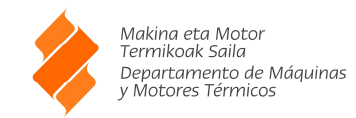

N  $e = m$  dot \* w\_u

 $rm = 2500$ 

 $w = 2 * pi * rpm / 60$ 

 $u = w * D$  medio \* 1/2

```
N_e_1 = m_dot * u * ((c_1_1 * cos(alpha_1_1) - c_2_1 * cos(alpha_2_1))) * convert(J;kJ)
N_e = 2 = m_dot * u * (((c_1_2 * cos(alpha_1_2) - c_2_2 * cos(alpha_2_2)))) * convert(J;kJ)
N_e_3 = m_dot * u * (((c_1_3 * cos(alpha_1_3) - c_2_3 * cos(alpha_2_3)))) * convert(J;kJ)
```
## **Resultados**

alpha $1$  1=20 [deg] alpha\_1\_2=28,63 [deg] alpha\_1\_3=47,52 [deg] alpha\_2\_1=28,63 [deg] alpha\_2\_2=47,52 [deg] alpha\_2\_3=90 [deg] beta\_1\_1=23,59 [deg] beta\_1\_2=323,9 [deg] beta\_1\_3=65,4 [deg] beta\_2\_1=23,59 [deg] beta\_2\_2=323,9 [deg] beta\_2\_3=65,4 [deg] c\_1\_1=942 [m/s] c  $1 \, 2 = 672,4 \, [\text{m/s}]$ c\_1\_3=436,9 [m/s] c\_1\_s=1047 [m/s] c  $2$  1=672,4 [m/s] c\_2\_2=436,9 [m/s] c\_2\_3=322,2 [m/s] DELTAh\_s=547,8 [kJ/kg] D\_medio=1,127 [m]  $k=1$ m\_dot=11,49 [kg/sec]  $n=3$ N\_e=1500 [kW] N\_e\_1=500 [kW] N\_e\_2=500 [kW] N\_e\_3=500 [kW] phi=0,9 psi=1 p\_0=60 [bar]  $p$  1=5 [bar] rpm=2500 [rad/sec]  $t$  0=400 [C] u=147,5 [m/s] w=261,8 [rad/sec] W\_1\_1=805 [m/s] W 1 2=547,5 [m/s] W\_1\_3=354,4 [m/s] W\_2\_1=805 [m/s] W 2 1 u=737,7 [m/s]

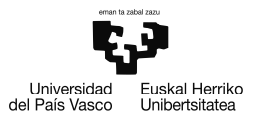

W\_2\_2=547,5 [m/s] W\_2\_2\_u=442,6 [m/s] W\_2\_3=354,4 [m/s] W\_2\_3\_u=147,5 [m/s] W\_u=130,6 [kJ/kg] W\_u\_1=43,53 [kJ/kg]  $W^-$ u $^-$ 2=43,53 [kJ/kg] W\_u\_3=43,53 [kJ/kg]  $Y_2 = 51,9$  [kJ/kg]  $Y$  D  $1=0$  [kJ/kg] Y\_D\_2=0 [kJ/kg] Y\_E=104,1 [kJ/kg] Y\_R\_1=0 [kJ/kg] Y\_R\_2=0 [kJ/kg] Y\_R\_3=0 [kJ/kg]

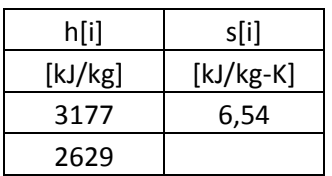

EJERCICIO 3

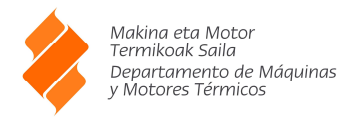